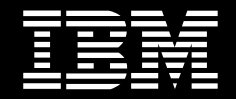

## IBM 内容管理器(8版本)

#### 重点

- 提供可扩展、企业范围内的存储系统, 以便对 关键业务内容进行捕获、创建、整理、管理、通 过工作流传送、存档并进行生命周期管理
- 通过动态访问与客户相关的所有信息, 提高客 户服务的质量
- 通过使职员、客户和合作伙伴随时访问业务内 容。扩展了现有电子商务解决方案的功能

#### 对企业内部和外部信息的访问

业内调查表明, 通常企业的数据只有20%驻留 在数据库中,其他的数据为一些非结构化信息, 通常存储在文件柜、微缩胶卷/缩影胶片档案和 企业内相互隔离的多种文件服务器中。

由于这种非结构化的信息可能是关键业务规划 的关键,您需要在整个企业内访问并共享这些 信息, 使得这种访问和访问您数据库中的结构 化数据一样方便。IBM可以通过IBM内容管理 器第8版为您提供帮助。这是一种可扩展、具 有技术领先优势的产品, 能够使您充分利用数 字化业务信息, 以便实施功能强大的新型应用, 帮助您建立强大的竞争优势。

从文件到多媒体文件、图片和电子邮件,内容 管理器支持大量业务内容格式, 能够将这些关 键任务信息整理到中央和/或分布式存储库中。

#### 核心和边缘产品的高质量特性

作为IBM企业内容管理系列产品的一个关键组 成部分, 内容管理器是 IBM 的下一代企业信息 集成基础设施。其功能支持事务处理、安全性、 流程集成和生命周期管理。

内容管理器在单一、开放式的体系架构中处理 所有类型数字化内容的管理、共享、重用和存 档。内容管理器支持基于HTML和XML的Web 内容、图象、电子办公文件、视频和音频等多媒 体数据。为了强化这些功能, 内容管理器现在 增加了IBM 内容管理器 OnDemand, 这是一 种电子化报表管理和电子帐单解决方案,能够 大量捕获计算机的输出结果。

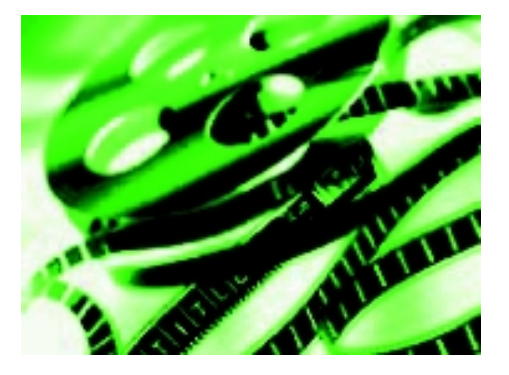

利用IBM的内容管理器软件,您可以管理多媒体内容 以及传统的文本数据

# \*\*\*\*\*\*\*\*\*\*\*\*\*\*\*\*\*\*\* **Insurance Claim Form** г., Autoris many programs.

IBM内容管理器具有eClient, 支持文档导入、多值属 性、文件传送和高级工作流处理、单一登录和对存储 库的综合检索。

#### 易于使用、强大的检索和工作流功能

通过对元数据和文本文件的全文检索功能,内 容管理器使用户能够方便地检索相关文档。

内容管理器文件传送功能支持易于定义、一致、 可重复的工作流功能, 能够强化每一步骤的业 务规则。在最新版本中对文件传送功能的增强 主要有:

- · 具有分支功能的预定义流
- · 用户出口程序支持, 以便实现工作节点的 进入 / 退出, 和超载处理
- · 在处理前等待一个或多个项目的收集点
- 让用户从一个或多个工作节点同步工作的 工作列表

可选的高级工作流功能可以为并行和顺序传送 或子工作流提供决策点、收集点和对决策自动 化数据变量的支持。这包括一种图形用户界面, 可以映射通过各种运行任务来管理文档所要求 的更复杂流程。

#### 无与伦比的企业扩展性

内容管理器专门用于支持多层、分布式、可扩 展、基于Web的结构。第8版在以下性能方面 进行了显著的增强,包括内容捕获、文件查看、 搜索执行、工作流处理、以及到二级存储系统 的对象发送和对象迁移。

最新版本包括以下组件:

- · 资源管理器——专业存储库, 为企业内容 的存储、检索和存档管理而优化。内容管理 器的这种分级存储管理功能利用了IBM Tivoli的存储管理功能来支持广泛的磁盘、 光盘及磁带存储设备。
- · 图书馆服务器——对企业内容进行索引化、 描述、定位、整理和管理的一种中央资源管 理服务器。
- 中间层服务器——在客户机和图书馆服务 器之间起协调作用的一种 Web 开发代理 器。它支持增强型内容管理器应用程序接 口工具包,并管理对图书馆服务器和任选 资源管理器的访问。
- eClient -- 一种基于浏览器的瘦客户机, 为所有平台的当前内容管理器存储库提供 GUL。第8版的 eClient 增强了直观性、增 加了更强大的Java程序, 以便实现扩展型 用户功能。它支持基于属性、布尔或全文本 搜索、对各种内容格式进行转换和查看, 以 及基于图形或文本注释以及版本控制。
- · Windows客户机 -- 这种桌面客户机为高 容量、高性能的应用提供现成支持。第8版 的新功能包括全文本搜索选项、对多值属 性的全面支持、注释的版本控制等, 并显著 地提高了文档第一页显示的速度。

内容管理器的这种模块化结构全面支持 Unicode, 并进行了优化, 以保持安全的中央管 理控制。它支持各种环境的全套配置, 从小型 部门工作组到在地理上分散的企业,这些企业 运行有不同的硬件平台,并通过内联网和互联 网连接着数以千计——甚至数百万的用户。内 容管理器能运行在以下平台: IBM AIX、 Microsoft Windows NT/2000 以及 Sun Solaris 操作系统环境。第8版的内容管理器支持最新 的行业标准和互联网协议, 如 HTTP、 FTP、 RTSP、JDBC、ODMA 和 SQL。

#### 功能强劲的开放式框架

内容管理器具有全面的开放性。通过发布一套 功能强劲的 API, 可以将全套内容管理功能用 于所有应用,包括企业资源规划和客户关系管 理。它还具有一套公共、功能强大的API,包括 Java、JavaBeans、C++ 和 ActiveX, 能够处 理不同类型的内容, 以实现统一搜索、检索、工 作流、访问控制管理和系统管理。

#### 功能强大的增强型数据模式

高级、灵活的数据建模功能使应用能够随时代 表企业内容环境中的实际对象, 并通过链接能 够方便地访问到相关业务内容, 显著地减少了 应用开发工作。内容管理器扩展了其原始数据 模式, 能够提供更加强大、易于表达、基于XML 的物理数据模式, 可以捕获和管理所有贯穿于 各种内容的结构化和关系信息。内容管理器数 据模式支持多层分级结构, 可以定义复杂的元 数据分级, 以及内容和其属性——包括多值属 性间的 1: n 关系。

#### 安全方便的管理

内容管理器提供有公共的系统管理界面,以便 对内容、服务器、用户和用户组进行管理,并对 内容管理器存储库进行联邦访问, 不管它们位 于企业中的什么位置。这种功能有助于降低运 行成本, 改善内容的可管理性。

最新版本提供了许多系统管理增强功能,包括

- · 支持通过LDAP进行用户认证
- 加强了审核跟踪/记录功能
- 在图书馆服务器中创建了管理域,以便实 现分布式用户/用户组管理功能
- 增加了公共系统管理客户机,同时支持内 容管理器和 IBM 企业信息门户
- 增强了查找和过滤功能,以简化并加速具 体用户和用户组的查找。

内容管理器还具有以下功能:

- · 能够定制应用, 建立更加复杂的项目关系, 并具有全面的参照完整性。
- · 对资源的更细粒度支持, 可以最大程度地 提高资源的利用率
- · 基于Xpath的查询语言, 能够使应用方便 地检索多级模式,表现项目间的相互关系

### 利用内容管理器OnDemand来管理计算

#### 机输出结果

通过利用内容管理器 OnDemand 背后的技术 内容管理器将电子商务的效率带到了打印发票、 报表和财务报表的管理。例如,您可以自动或 以电子形式整理和存储所有打印输出结果, 以 便快速、方便地检索,以提高员工的生产效率 和客户服务的质量。您还可以将电子帐单的提 交和支付 (EBPP) 扩展到您的客户, 使他们能 够从 Web 站点上访问存档帐单和报表。

通过内容管理器 OnDemand, 内容管理器提 供:

- · 通过OnDemand捕获系统来对文档进行索  $\vec{z}$
- 对选中的报表和报表类型进行检索,以供 查看、注释、打印和通过传真发送。您还可 以检索嵌入到文件中的具体文本、包括 AFP 和 PDF, 以及行数据等文本格式。
- 通过与各种Xenos转换的紧密集成, 支持 多种打印数据流,包括AFP、Metacode 和  $PCL$
- 通过 Windows 或 Web浏览器界面来查看 文件
- 客户分类存档信息的逻辑文件夹和帐号, 能 够根据公共属性来对信息进行逻辑检索和 动态整理。
- CD-ROM 分布 (可选功能)。

#### 企业内容管理领导者的创新

在第8版本中, IBM 对内容管理器进行了持续 创新, 使其支持复杂的文档管理, 具有更高性 能,可以更快地进行搜索,更快、更方便地进 行应用开发和集成。通过内容管理器, 您可以 获得无与伦比的强劲性、扩展性和开放性, 以 管理您重要的企业信息资产。

#### 关于更多信息

请联系 IBM 销售代表或 IBM 商业伙伴, 还可 以访问本公司网站: ibm.com/software/data/ cm/cmgr/mp

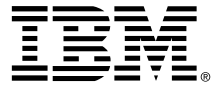

© IBM Corporation 2002年版权所有

#### 国际商业机器中国有限公司

```
■ 业克总公司
```

```
地址: 北京市朝阳区工体北路甲二号
   盈科中心 IBM 大厦 25 层
邮编: 100027
```
如需 IBM 相关产品信息, 请拨打全国免费电话: 800-810-1818 转分机 5858, 或访问国际互联网: http://www.ibm. com/cn/software

DB2. DB2 Intelligent Miner. DB2 Universal Database. 电子商务徽标、IBM、IBM 徽标、Informix、WebSphere 和 z/OS 均为国际商用机器公司在美国或其它国家境内或 在上述两者境内的商标或注册商标。

Linux 是 Linus Torvalds 的注册商标。

Microsoft 和 Windows 是微软公司在美国或其它国家或上 述两者境内的注册商标。

Java 和所有基于 Java 的商标均为 Sun Microsystems 有 限公司在美国或其它国家或上述两者境内的商标。

UNIX 是 Open Group 在美国或其它国家境内的注册商标。

<sup>1</sup>如需获取更多资料, 请访问: http://www-3.ibm.com/software/data/news/pr3.html

本出版物对 IBM 产品或服务的引述, 并不表示 IBM 有意 向所有存在 IBM 业务的国家供应上述产品或服务。

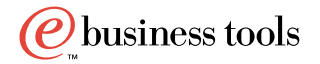